## Office Depot

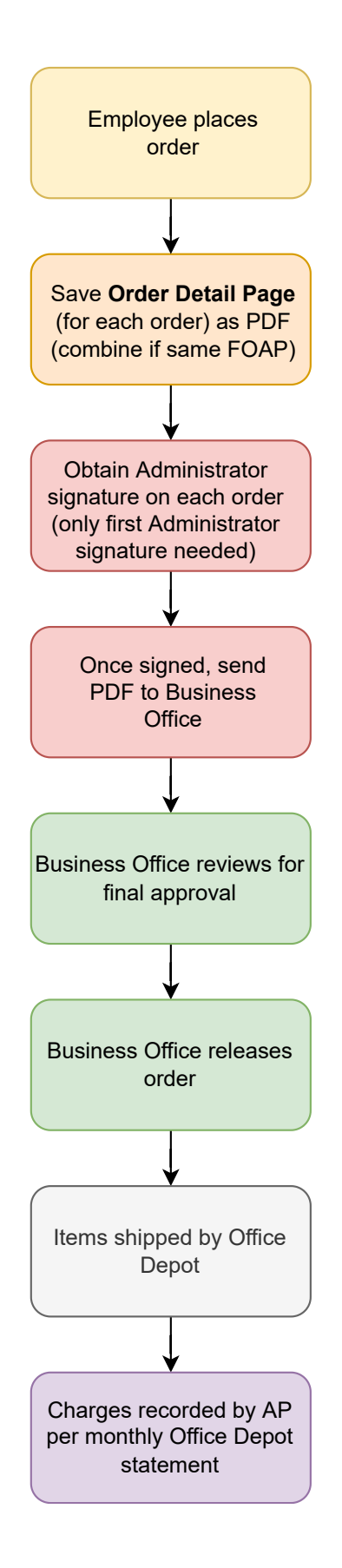